## **Adding a P-Card to Amazon PunchOut**

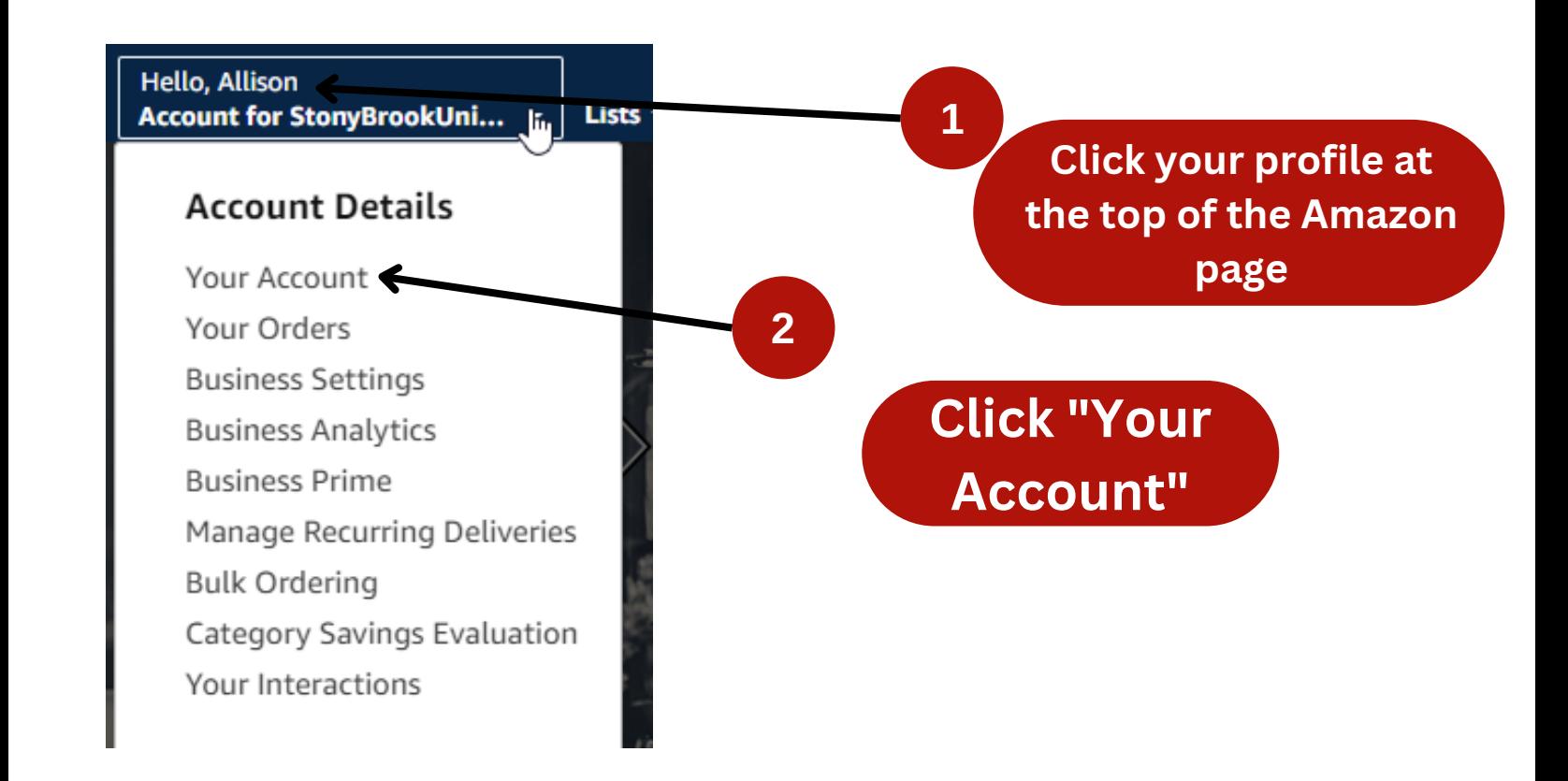

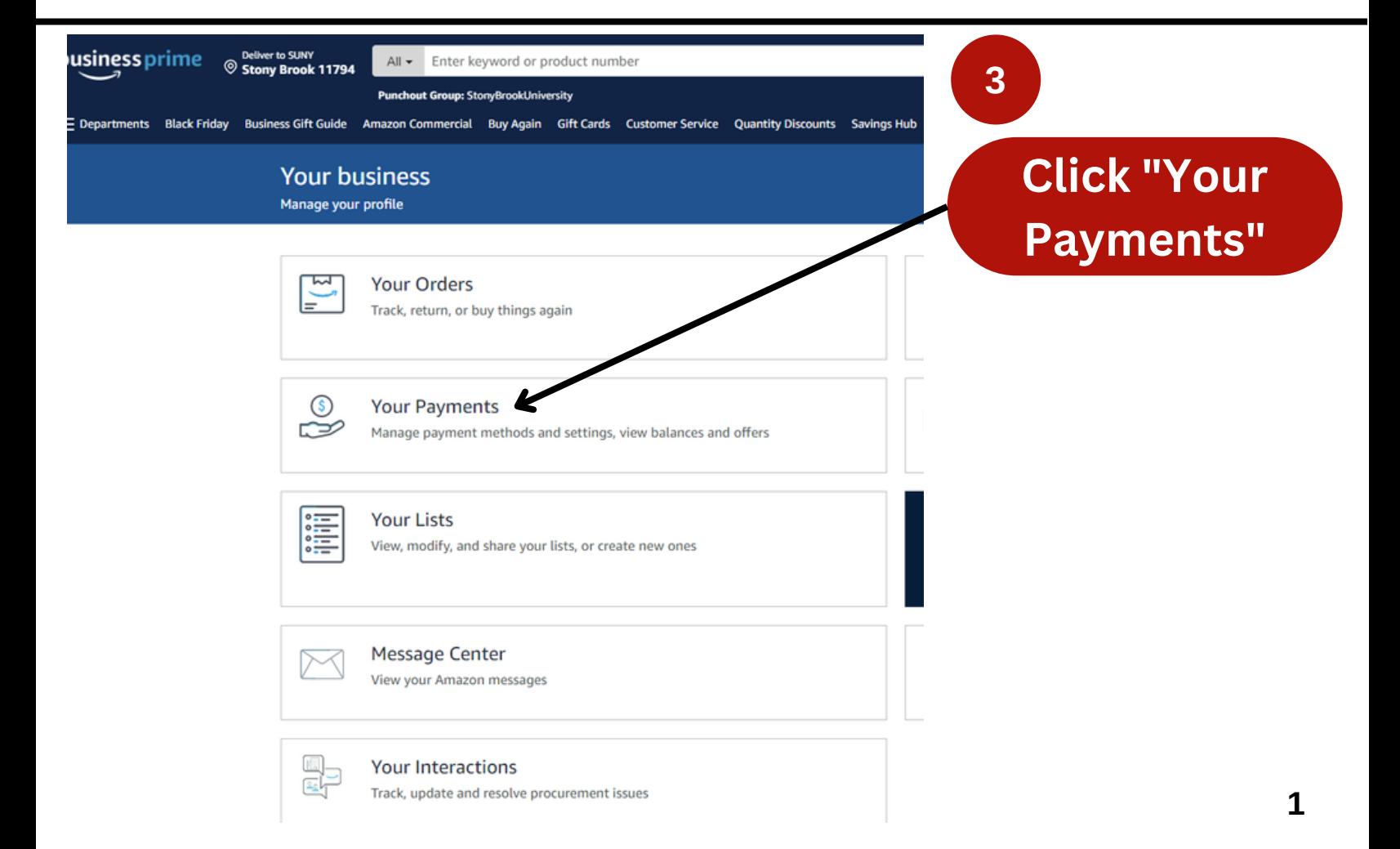

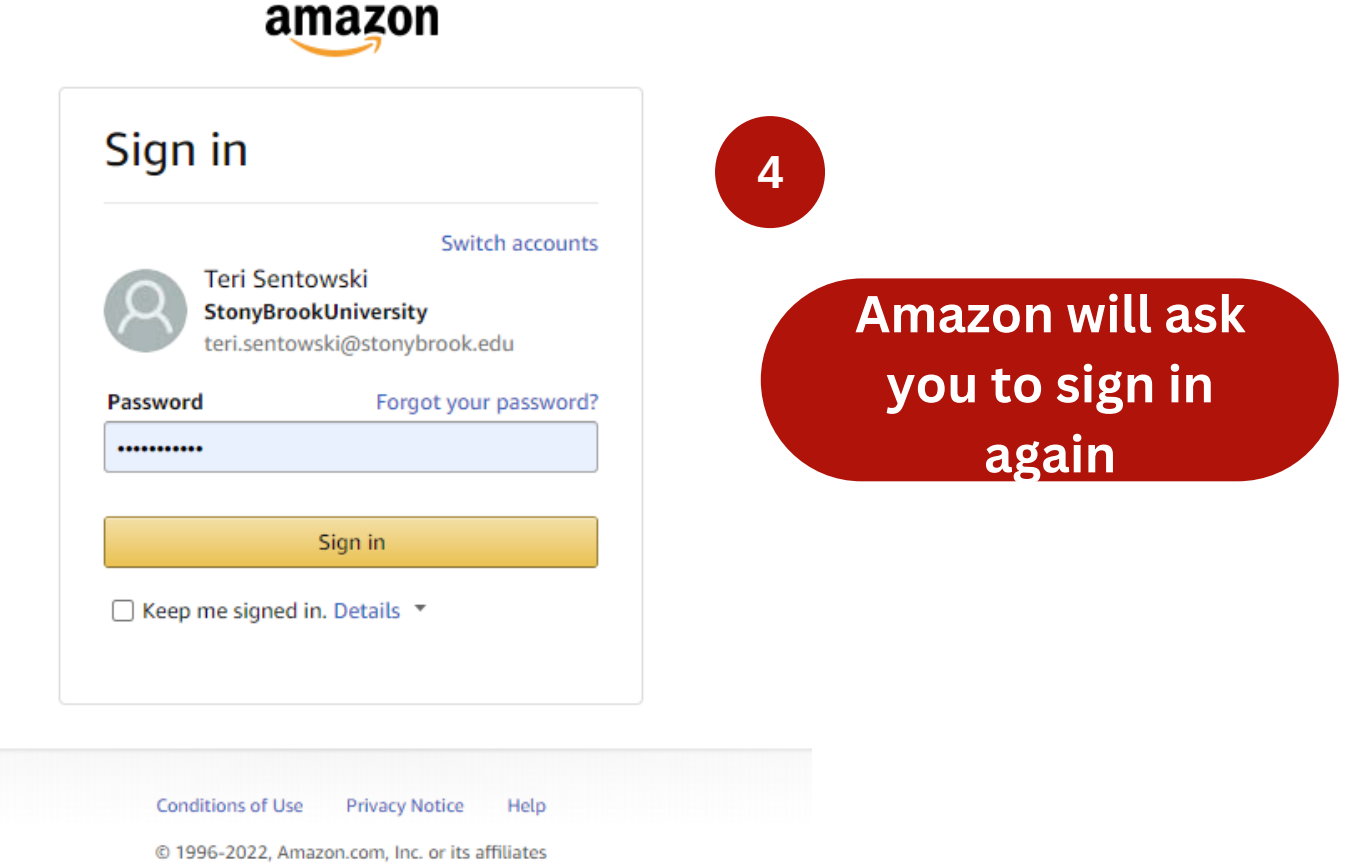

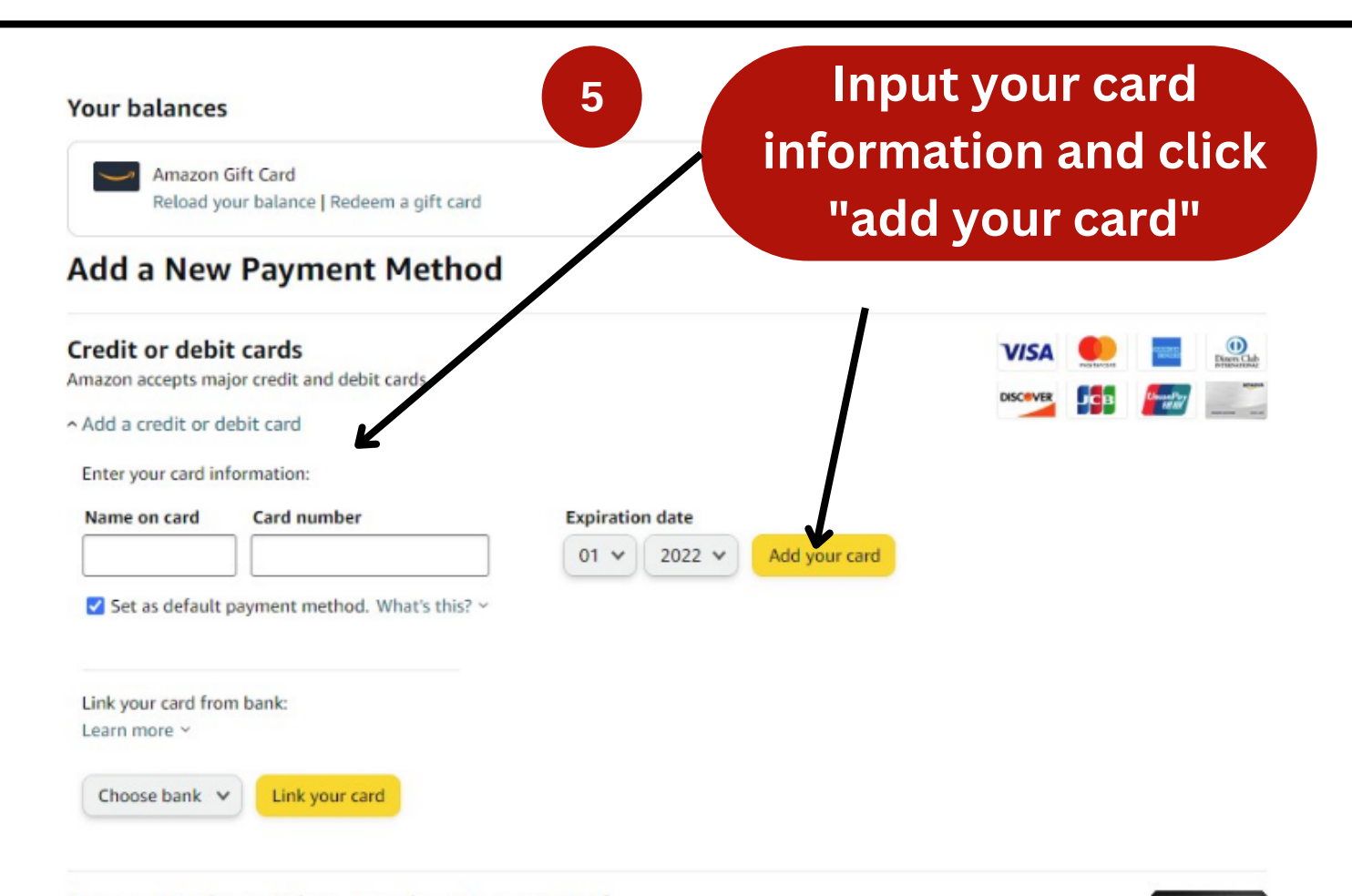

## **Amazon Business Prime American Express Card**

Vou can chooce 5%. Back or 90 Day Terme at Amazon Bucinece (II S ) with eligible Drime memberchin Terme

Your Account > Your Payments > Wallet

## **Your Payments**

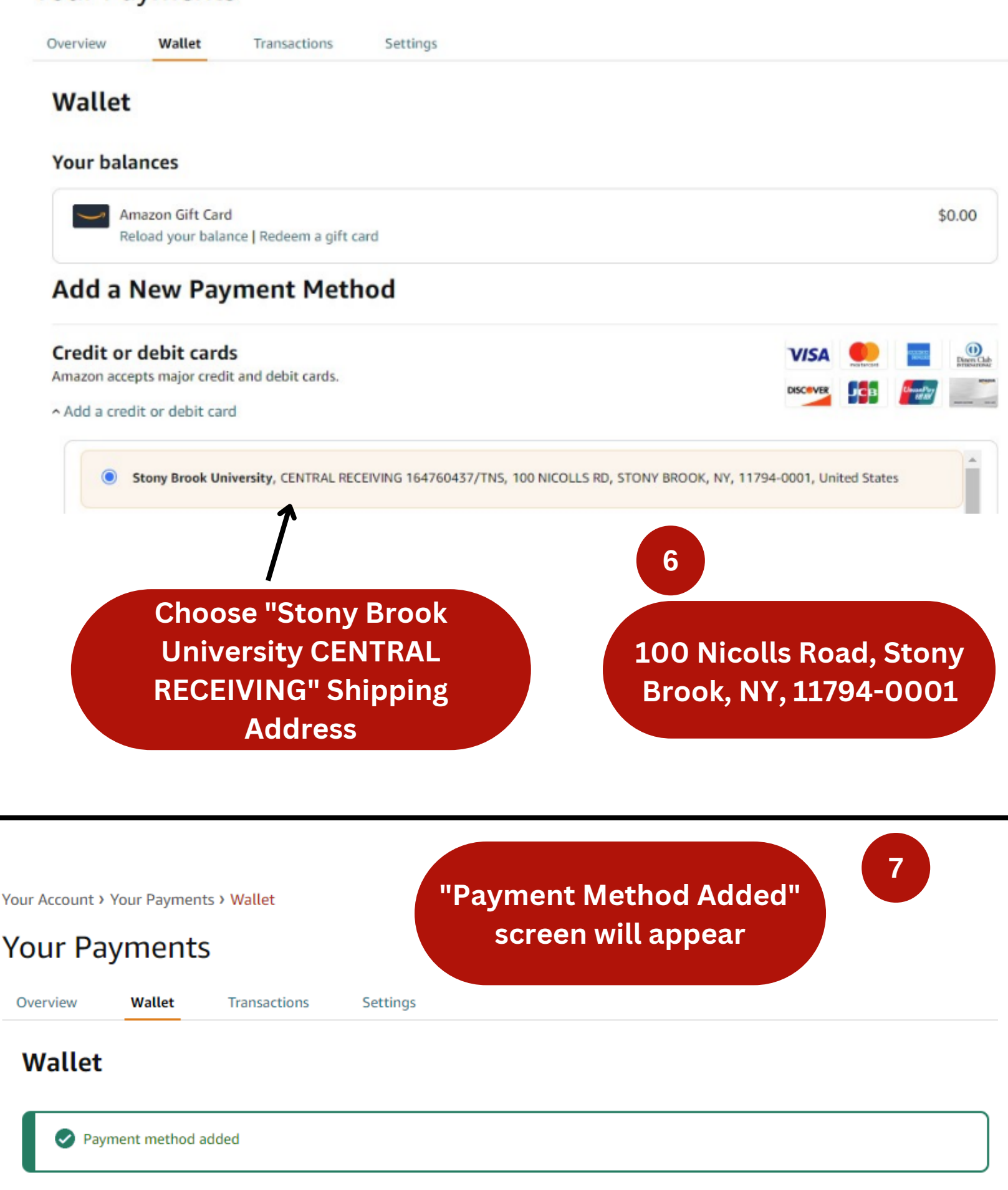

**Your credit and debit cards**